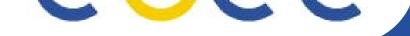

## BAR Demo Bandwidth Allocation and Reservation

EGEE JRA4 EGEE04 conference, Pisa, Italy 26/10/2005

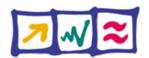

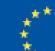

-egee.org

The Grid community has always taken the network to available, providing a desired level of service at any ime.

Little attention has been paid to performance mplications due to network failures, congestion or denial of service attacks.

/iable production Grid platforms require quantitative and qualitative performance guarantees from the network.

This can be achieved by advanced reservation and allocation of network services.

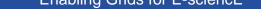

### **BAR: Bandwidth Allocation and Reservation.**

- Defines a programatic interface for an Advance Reservation and Allocation of network services.
- Neb service to provide a software-based, advance reservation system for the QoS guarantees.
- ntended for use by gLite middleware components, hough suitable to be generally useful.
- nteraction with network in "application terms" rathe han "network terms".

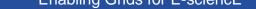

## mmediate need for Bandwidth Allocation and Reservation in a production Grid

# Guaranteed delivery of data to allow jobs to run in a imely fashion

- Required data is available at job before it runs
- Data created must be available as quickly as possible

#### **Guaranteed bandwidth**

- To improve interactivity of Grid applications
- Priority treatment to control traffic

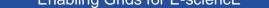

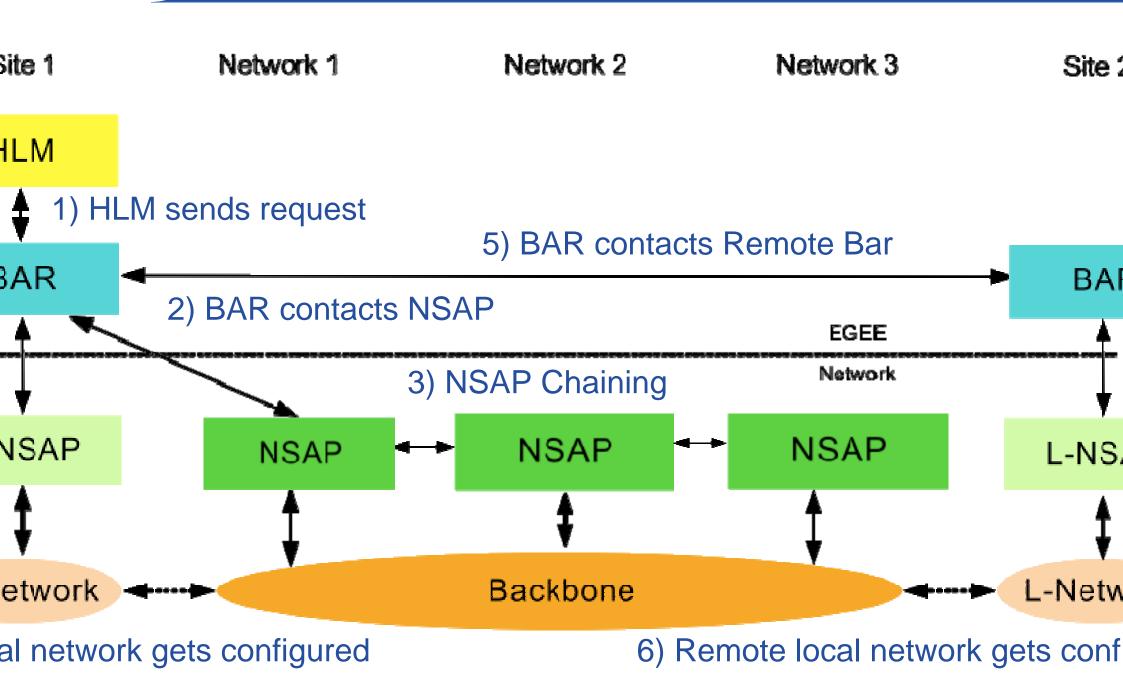

#### : Higher Layer Middleware client

#### NSAP: Network Service Access Point

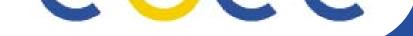

## Use Case: Let's make an advanced reservation for a large file transfer

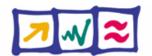

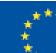

-egee.org

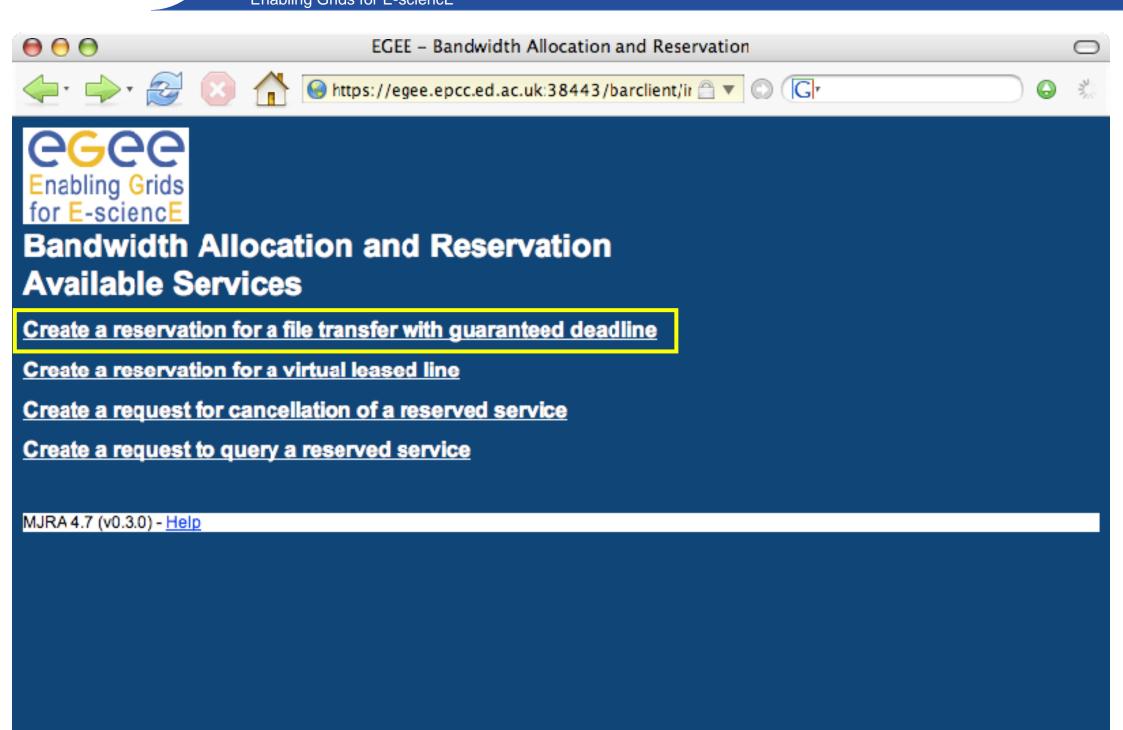

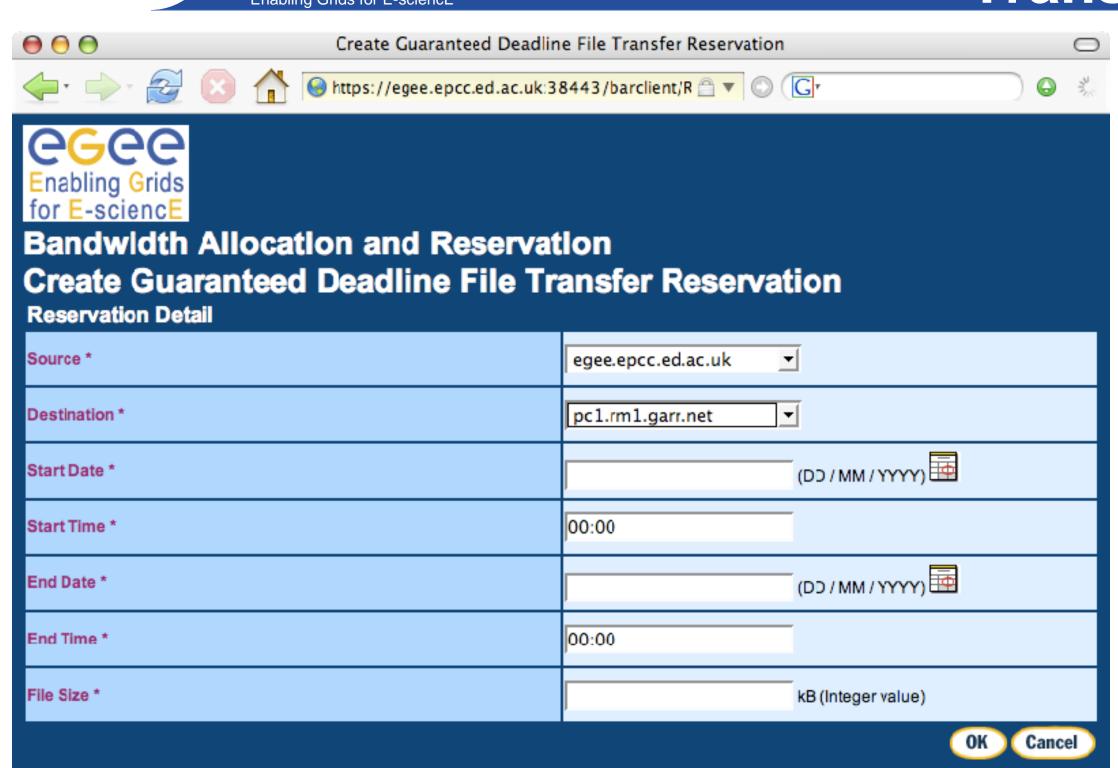

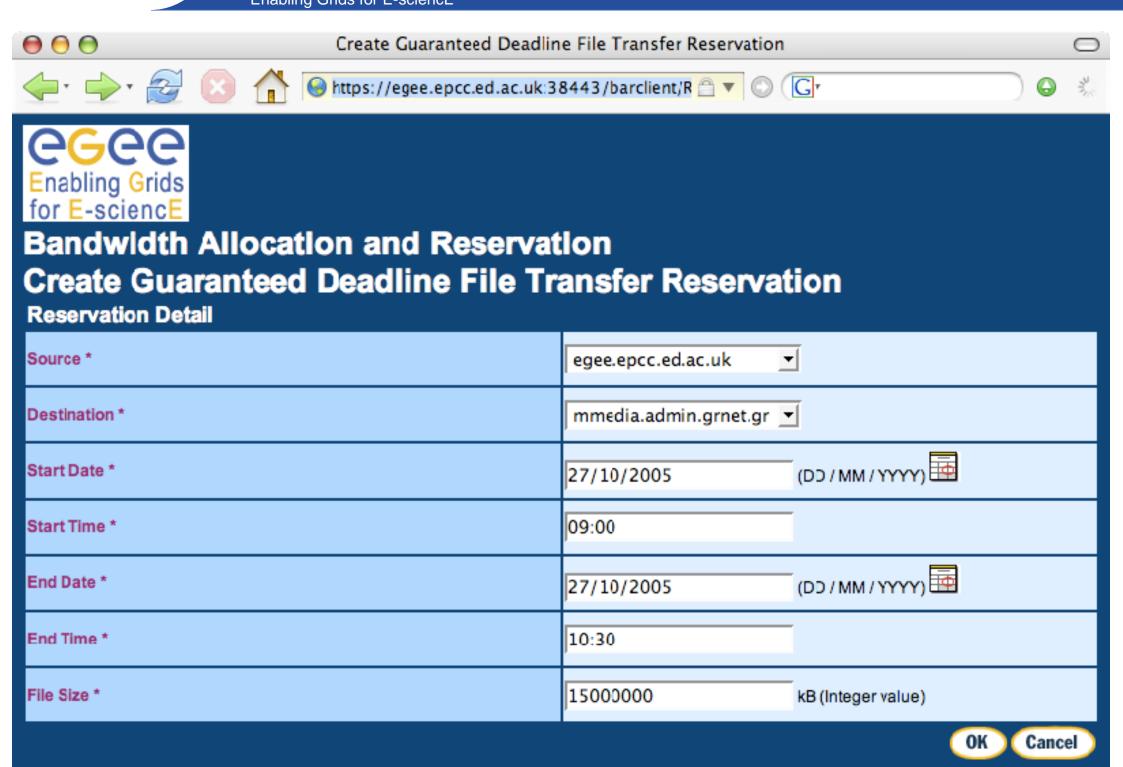

\* - Mandatory Fields

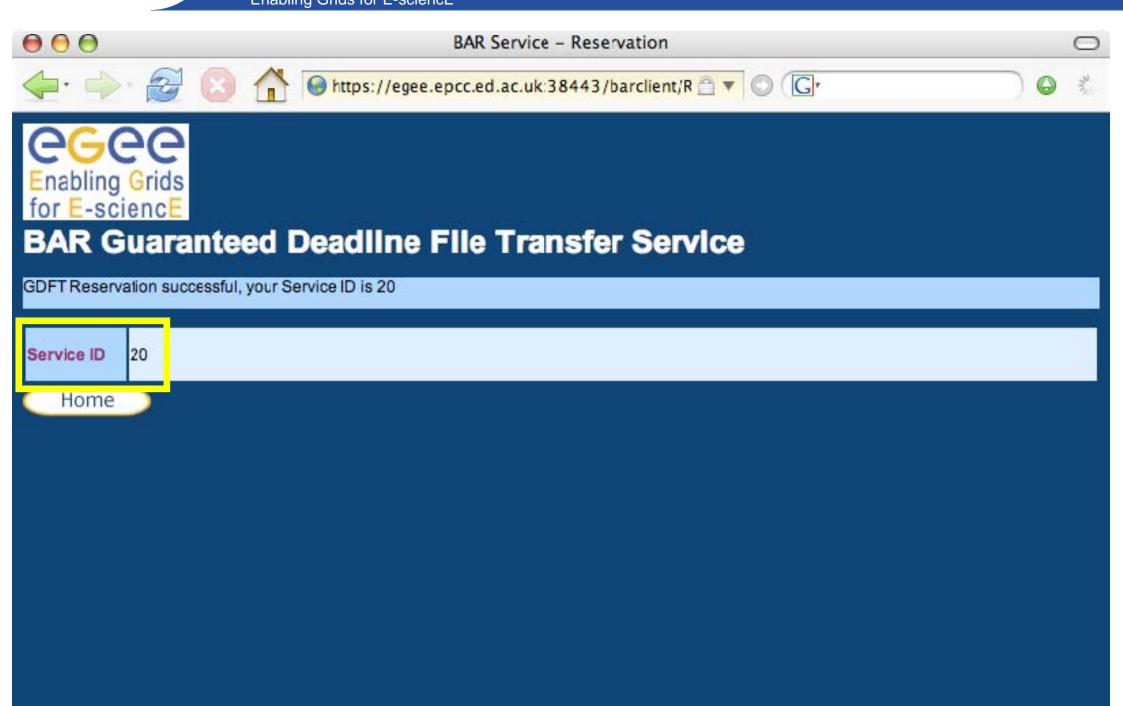

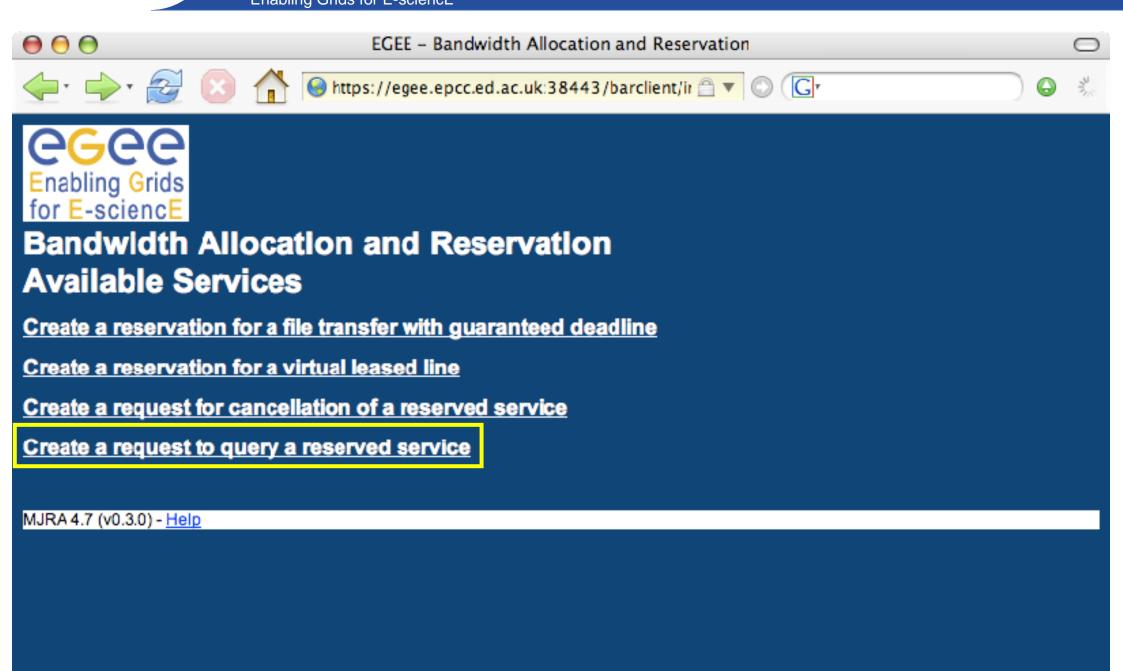

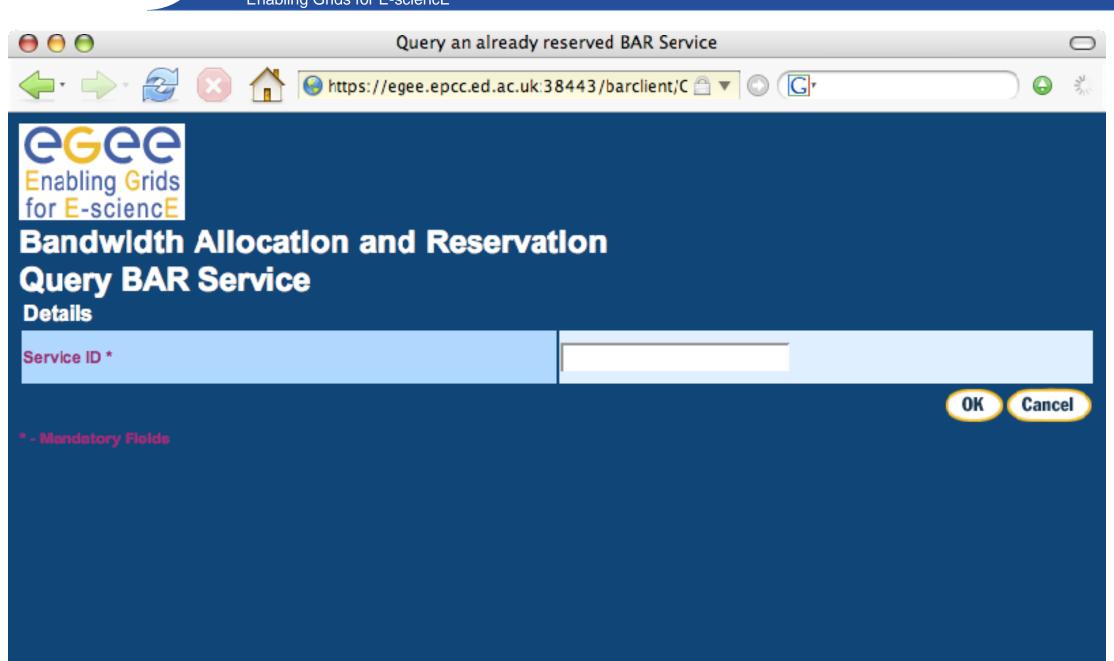

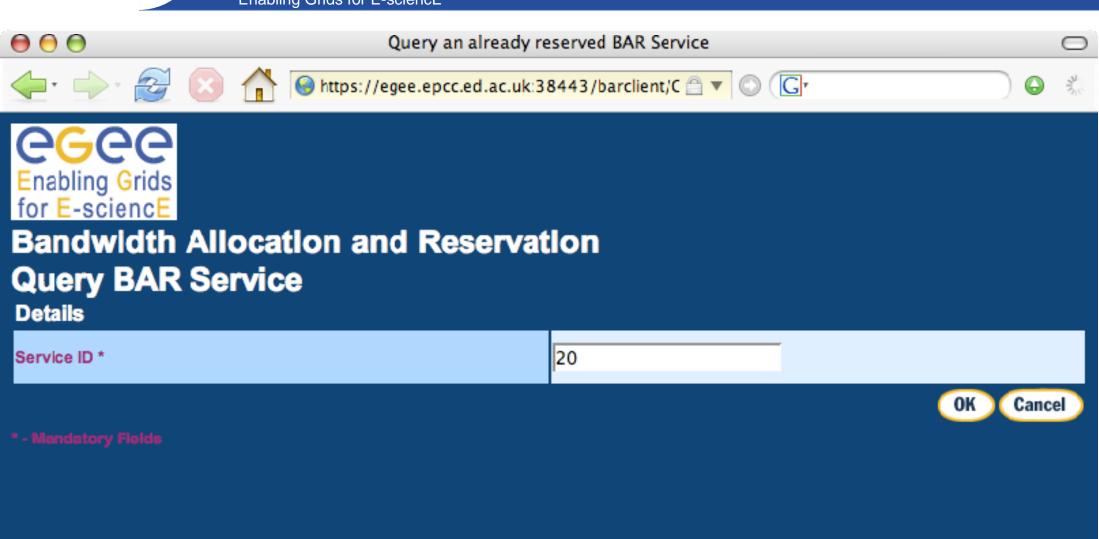

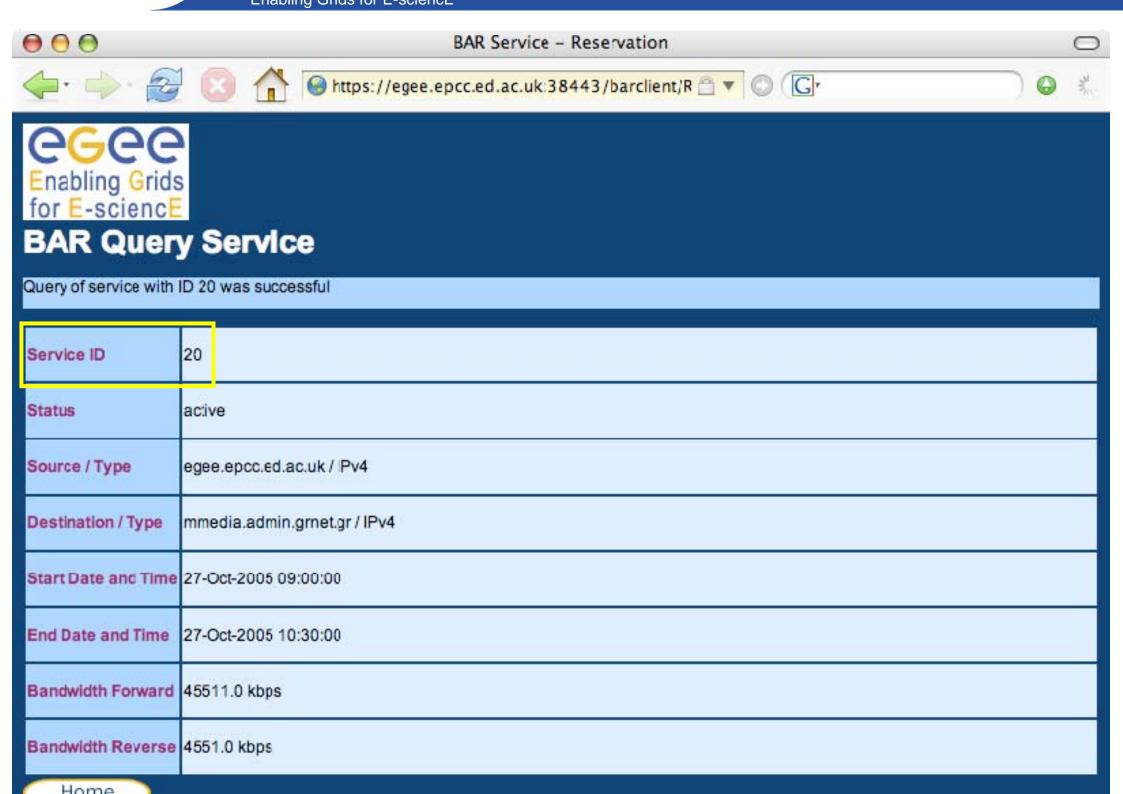

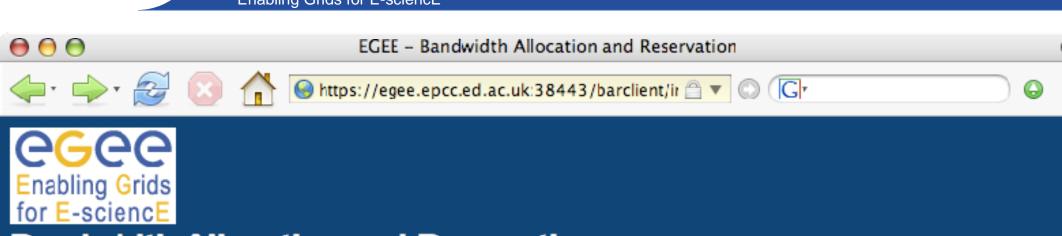

#### Bandwidth Allocation and Reservation Available Services

Create a reservation for a file transfer with guaranteed deadline

Create a reservation for a virtual leased line

Create a request for cancellation of a reserved service

Create a request to query a reserved service

MJRA 4.7 (v0.3.0) - <u>Help</u>

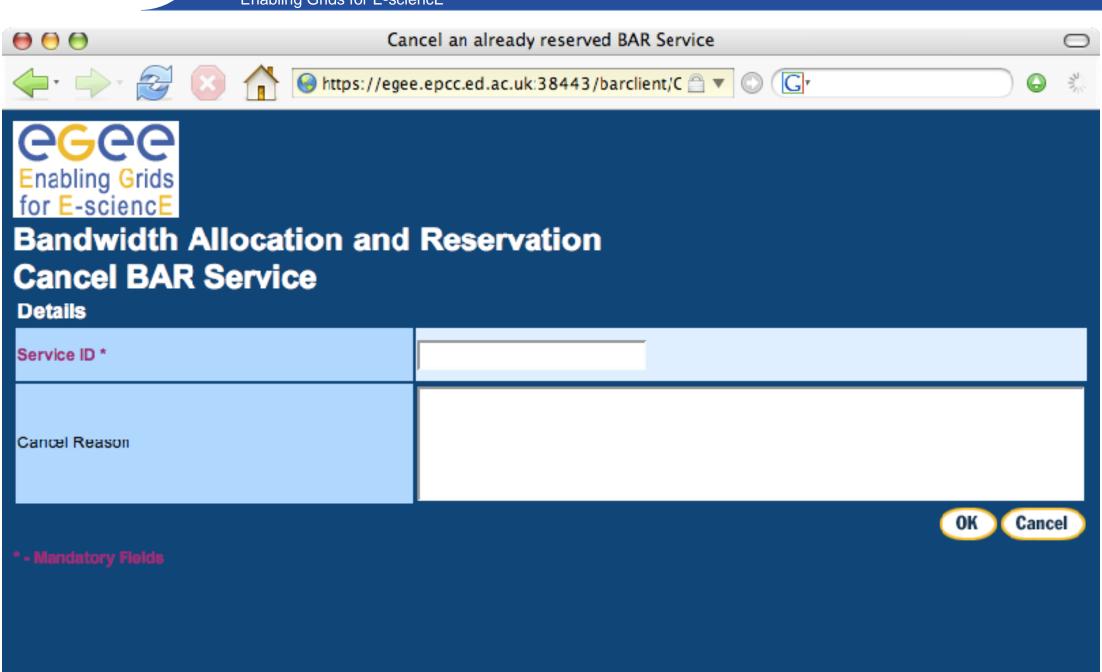

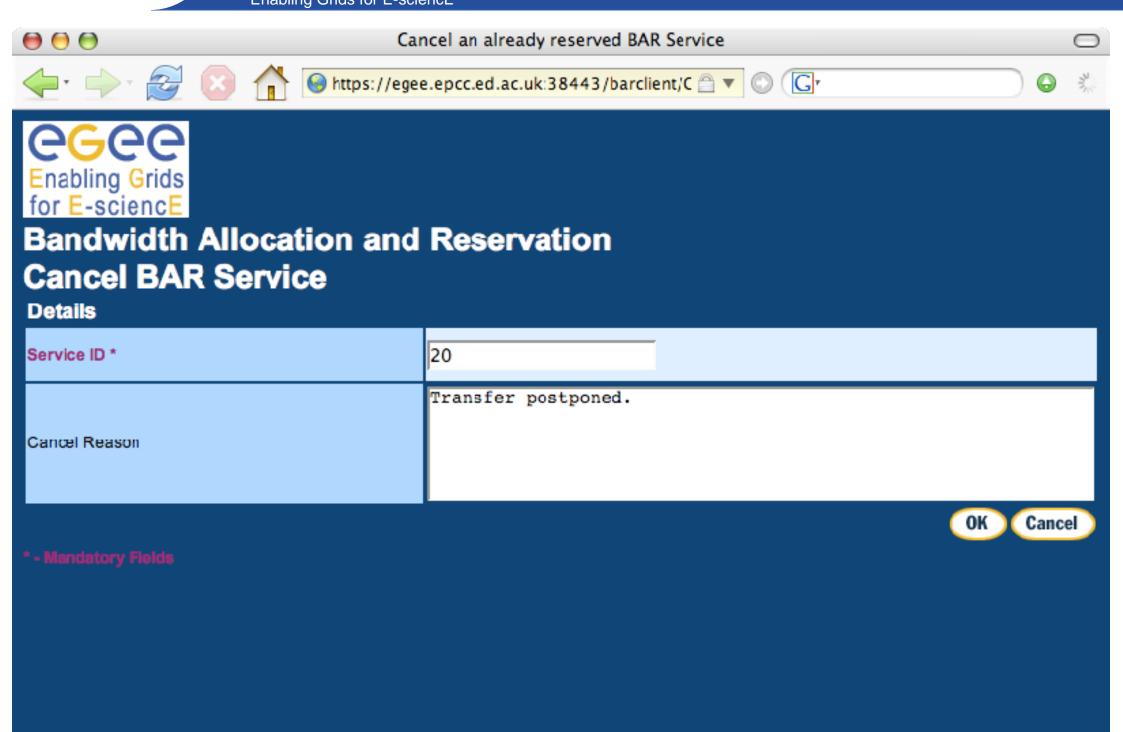

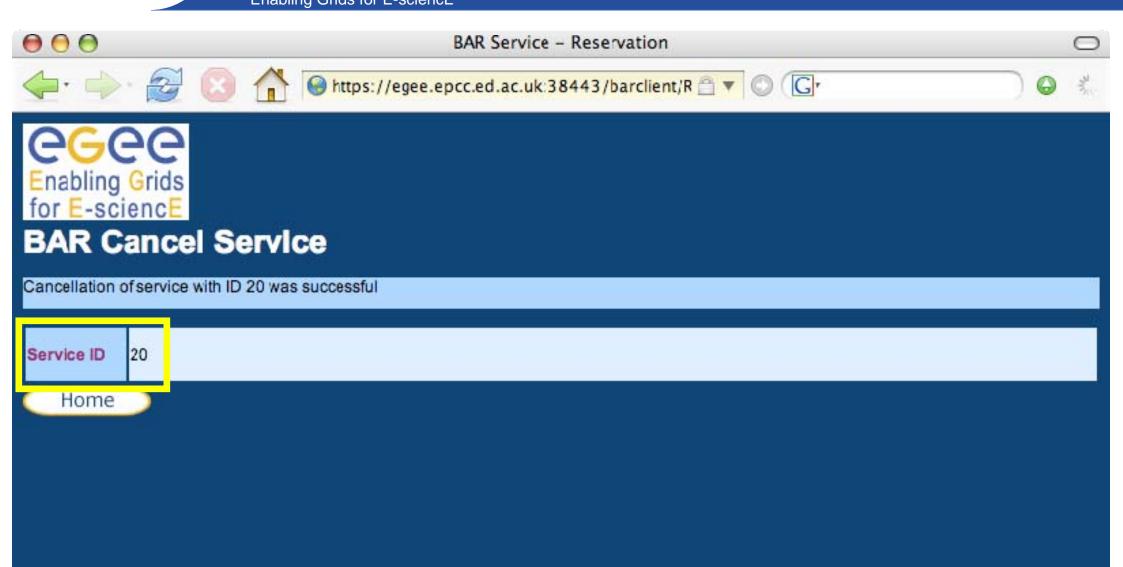

### Test drive BAR here

## •or visit http://egee.epcc.ed.ac.uk:38080/barclien https://egee.epcc.ed.ac.uk:38443/barclien

## •or download from JRA4 homepage http://egee-jra4.web.cern.ch/EGEE-JRA4